Full list of current and new endpoints (Public and Private Wire):

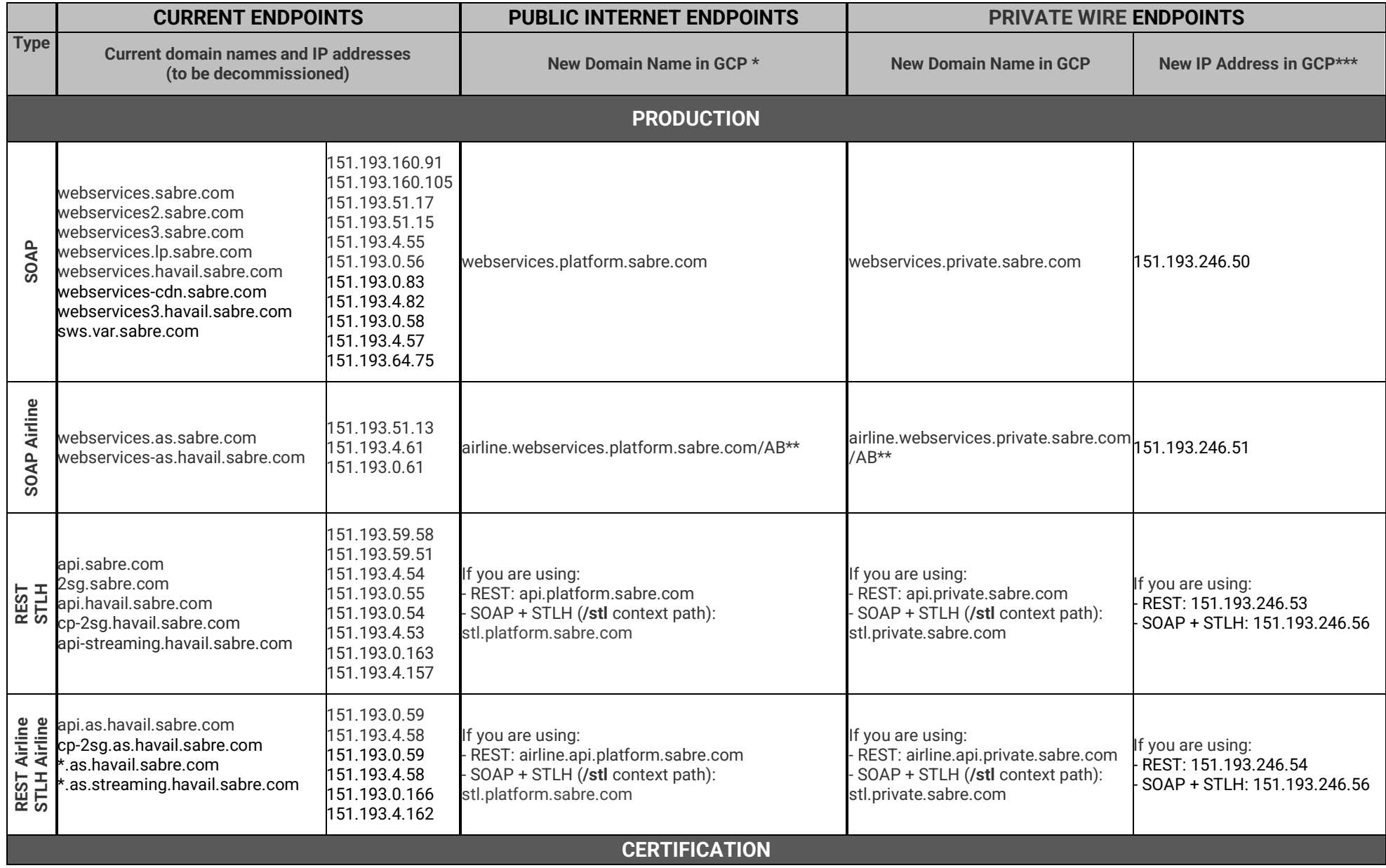

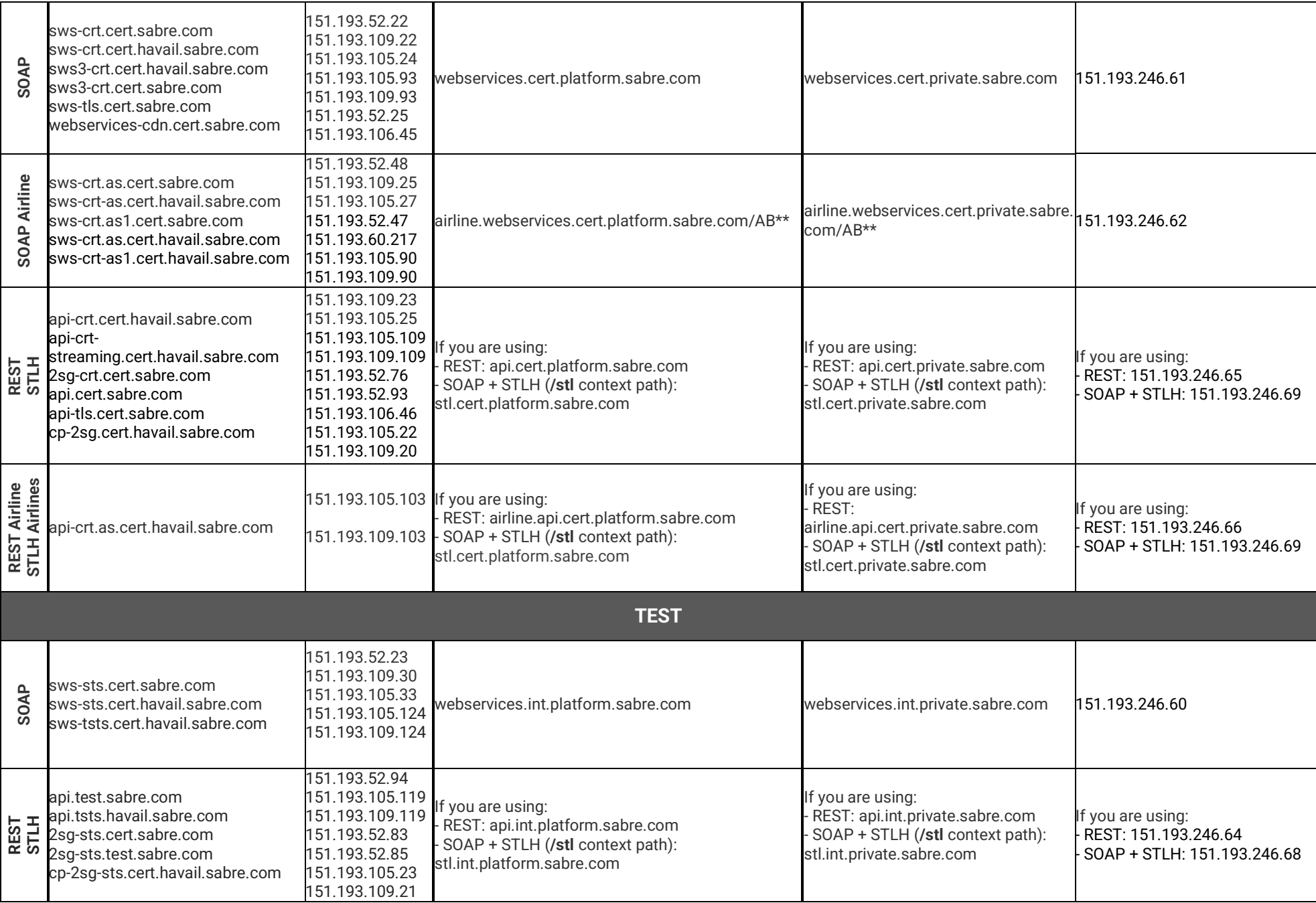

\* New **PUBLIC INTERNET ENDPOINT** IP addresses are outside of existing Sabre IP ranges will be in use. New IP addresses are subject to change without prior notification. Be certain to create safelists or any other implementation using only domain names - **do not use IP addresses for PUBLIC INTERNET ENDPOINTS.**

\*\* Airline code, required in endpoints for airline customers

\*\*\* For **PRIVATE WIRE ENDPOINTS i**t's recommended to use domain names, however IP addresses-based configuration is allowed

## **Example (for SOAP and REST):**

- Current URL schema:<https://webservices.sabre.com/XY>
- New URL schema:<https://webservices.platform.sabre.com/XY>
- Where XY is the currently used context path.

## **Example for Airlines only (for SOAP, note that REST does not require Airline code):**

- Current URL schema:<https://webservices.as.sabre.com/AB/XY>
- New URL schema:<https://airline.webservices.platform.sabre.com/AB/XY>
- Where AB is airline code
- Where XY is the currently used context path

Please refer to this FAQ (Frequently Asked Questions) for additional information: [Endpoints Migration FAQ for Customers.pdf](https://developer.sabre.com/sites/default/files/2022-05/FAQ_for_customers.pdf) Detailed information is available on Dev Studio Portal: https://developer.sabre.com/guides/travel-agency/developer-guides/api-endpoints If you have any business questions, please reach out to your Account Manager. If you have any technical questions, please contact Customer Care/Support.